## **МИНОБРНАУКИ РОССИИ**

Волжский политехнический институт (филиал) федерального государственного бюджетного образовательного учреждения высшего образования "Волгоградский государственный технический университет"

ВПИ (филиал) ВолгГТУ

## Декан факультета УТВЕРЖДАЮ

 $-$  2021 г. \_\_\_\_\_\_\_\_\_\_\_\_\_\_\_\_\_\_\_\_\_\_\_\_\_\_

# **Компьютерные технологии в ресурсосберегающих производствах**

рабочая программа дисциплины (модуля)

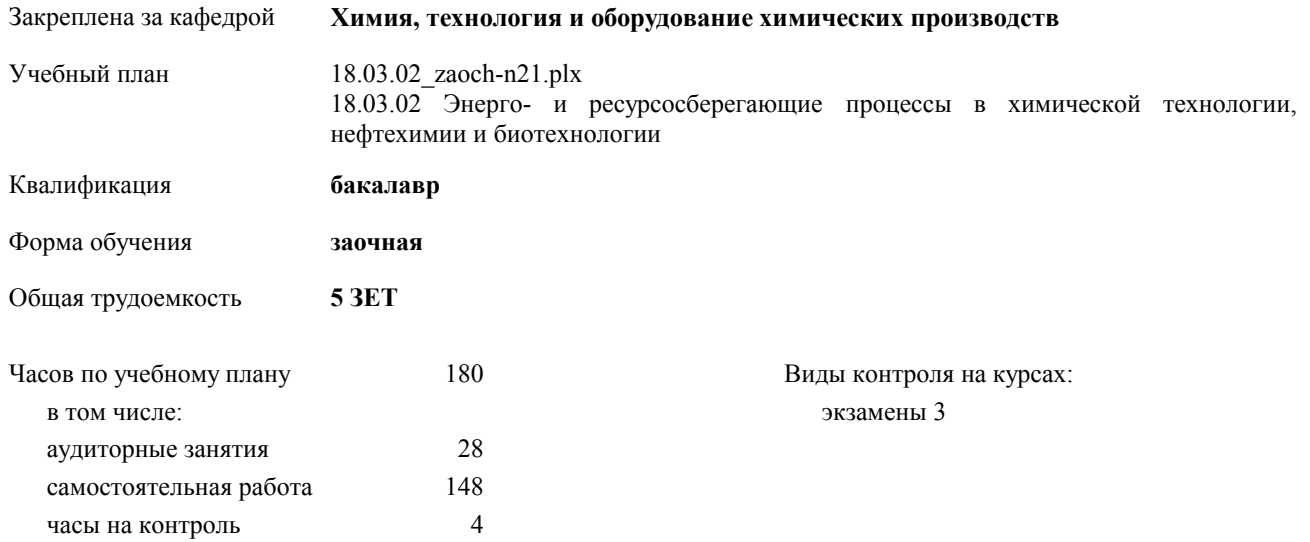

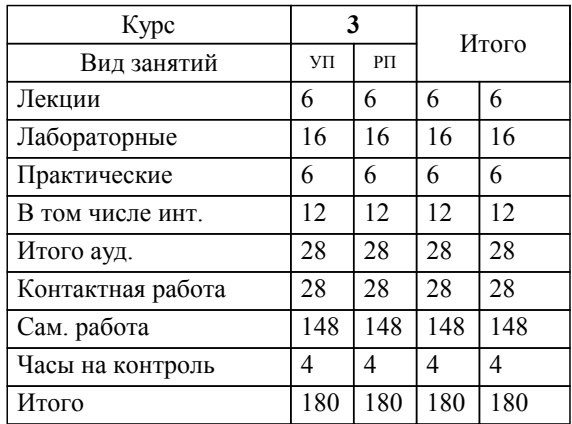

## **Распределение часов дисциплины по курсам**

## Программу составил(и):

*к.т.н., доцент, Залипаева О.А.; \_\_\_\_\_\_\_\_\_\_\_\_\_\_\_\_\_*

Рабочая программа одобрена на заседании кафедры

## **Химия, технология и оборудование химических производств**

Протокол от  $\qquad \qquad 2021 \text{ r. } \mathbb{N}^2$ Срок действия программы: 2021-2025 уч.г. Зав. кафедрой д.х.н., профессор Г.М. Бутов

Рабочая программа дисциплины

## **Компьютерные технологии в ресурсосберегающих производствах**

разработана в соответствии с ФГОС ВО:

Федеральный государственный образовательный стандарт высшего образования - бакалавриат по направлению подготовки 18.03.02 Энерго- и ресурсосберегающие процессы в химической технологии, нефтехимии и биотехнологии (приказ Минобрнауки России от 07.08.2020 г. № 923)

составлена на основании учебного плана:

18.03.02 Энерго- и ресурсосберегающие процессы в химической технологии, нефтехимии и биотехнологии

утвержденного учёным советом вуза от 26.05.2021 протокол № 10.

Рабочая программа одобрена ученым советом факультета

Протокол от \_\_ \_\_\_\_\_\_\_\_\_\_ 2021 г. № \_\_ Срок действия программы: 2021-2025 уч.г. Декан факультета

#### **Визирование РПД для исполнения в очередном учебном году**

Рабочая программа пересмотрена, обсуждена и одобрена для исполнения в 2022-2023 учебном году на заседании кафедры

#### **Химия, технология и оборудование химических производств**

Протокол от  $2022 \text{ r. } \mathcal{N}$ Зав. кафедрой д.х.н., профессор Г.М. Бутов

## **Визирование РПД для исполнения в очередном учебном году**

Рабочая программа пересмотрена, обсуждена и одобрена для исполнения в 2023-2024 учебном году на заседании кафедры

## **Химия, технология и оборудование химических производств**

Протокол от  $2023$  г. № Зав. кафедрой д.х.н., профессор Г.М. Бутов

#### **Визирование РПД для исполнения в очередном учебном году**

Рабочая программа пересмотрена, обсуждена и одобрена для исполнения в 2024-2025 учебном году на заседании кафедры

#### **Химия, технология и оборудование химических производств**

Протокол от  $\qquad \qquad 2024$  г.  $\mathcal{N}_{2}$ Зав. кафедрой д.х.н., профессор Г.М. Бутов

#### **Визирование РПД для исполнения в очередном учебном году**

Рабочая программа пересмотрена, обсуждена и одобрена для исполнения в 2025-2026 учебном году на заседании кафедры

#### **Химия, технология и оборудование химических производств**

Протокол от  $2025 \text{ r. } \mathcal{N}$ Зав. кафедрой д.х.н., профессор Г.М. Бутов

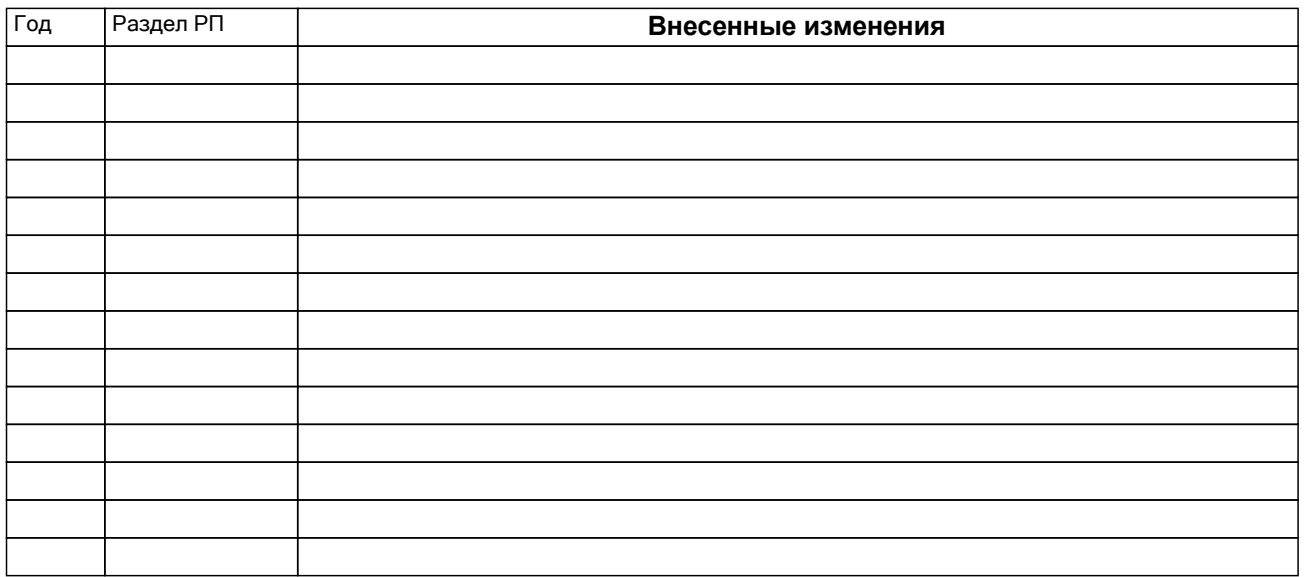

## **1. ЦЕЛИ ОСВОЕНИЯ ДИСЦИПЛИНЫ**

1.1 Целью курса является получение знаний о современных подходах к высокопроизводительному и качественному проектированию на основе широкого использования средств вычислительной техники.

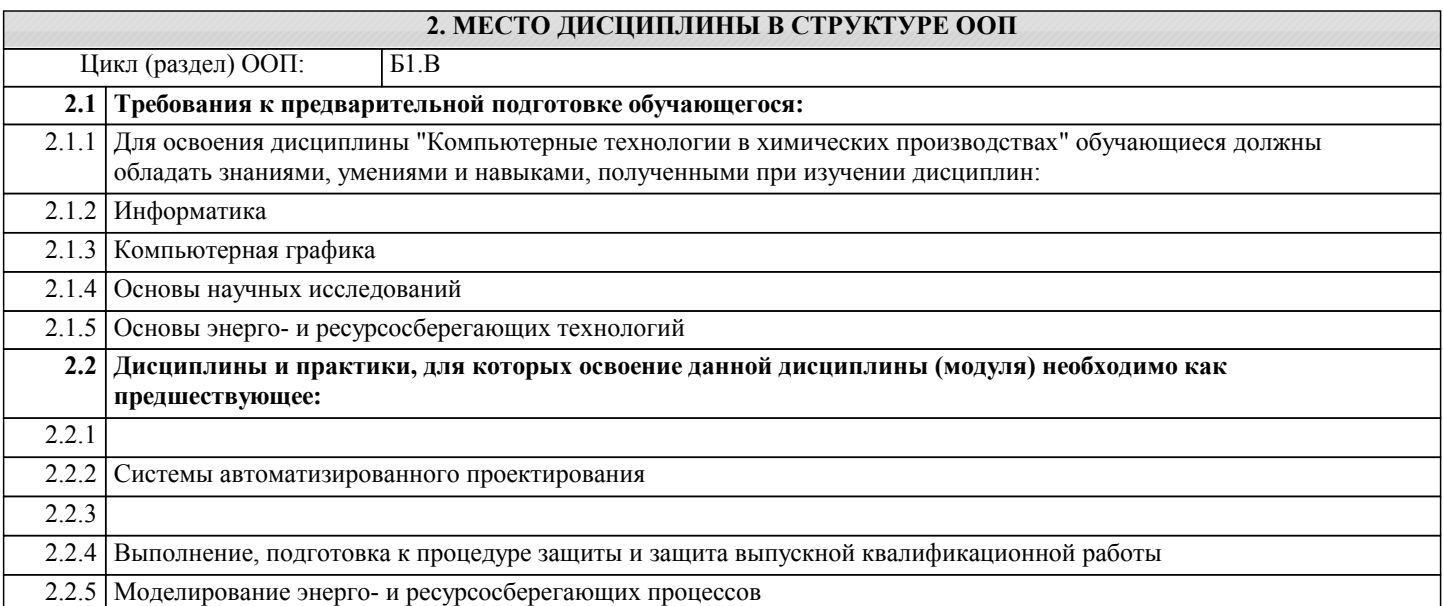

## **3. КОМПЕТЕНЦИИ ОБУЧАЮЩЕГОСЯ, ФОРМИРУЕМЫЕ В РЕЗУЛЬТАТЕ ОСВОЕНИЯ ДИСЦИПЛИНЫ (МОДУЛЯ)**

**ПК-4.1: знать технологический процесс, состав оборудования и структуру химических производств; принципы разработки технологических схем и схем автоматизации;**

**методы выбора типового расчета и конструирования нестандартного оборудования; нормы и порядок проектирования химических производств;**

**последовательность, состав и содержание проектной документации.**

**ПК-4.2: умеет работать с литературными источниками, стандартами и технической документацией по направлению;**

**выбирать тип, характеристику здания (помещения) для проектируемого производства; разрабатывать принципиальные технологические схемы, схемы автоматизации, осуществлять компоновку оборудования;**

**выполнять проектную документацию с использованием прикладных программ;**

**ПК-4.3: владеет методами анализа эффективности проектируемых производств на основе моделирования и расчета сырьевых, энергетических и производственных потоков; проектирования простых технологических узлов; выполнения монтажно-технологической обвязки оборудования;**

#### **В результате освоения дисциплины обучающийся должен**

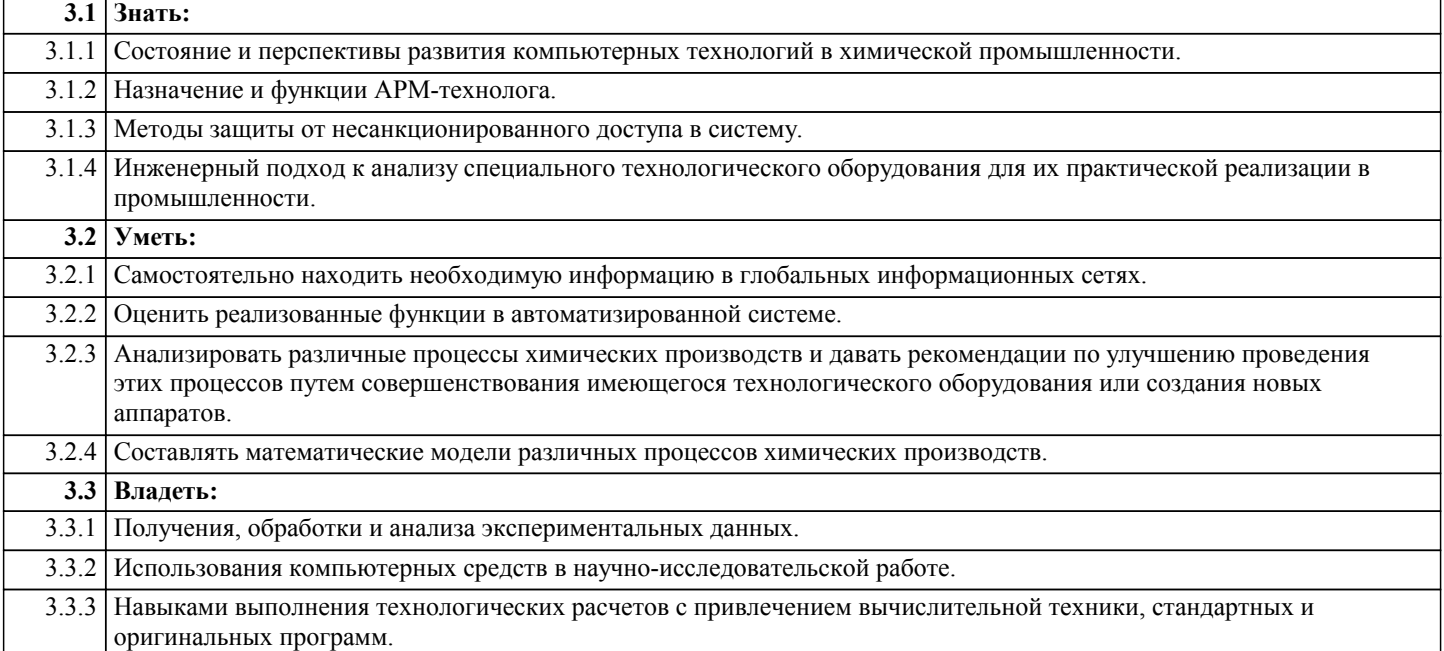

3.3.4 Знаниями о сложных технологических процессах и методики их расчета, а также проектирования соответствующего оборудования.

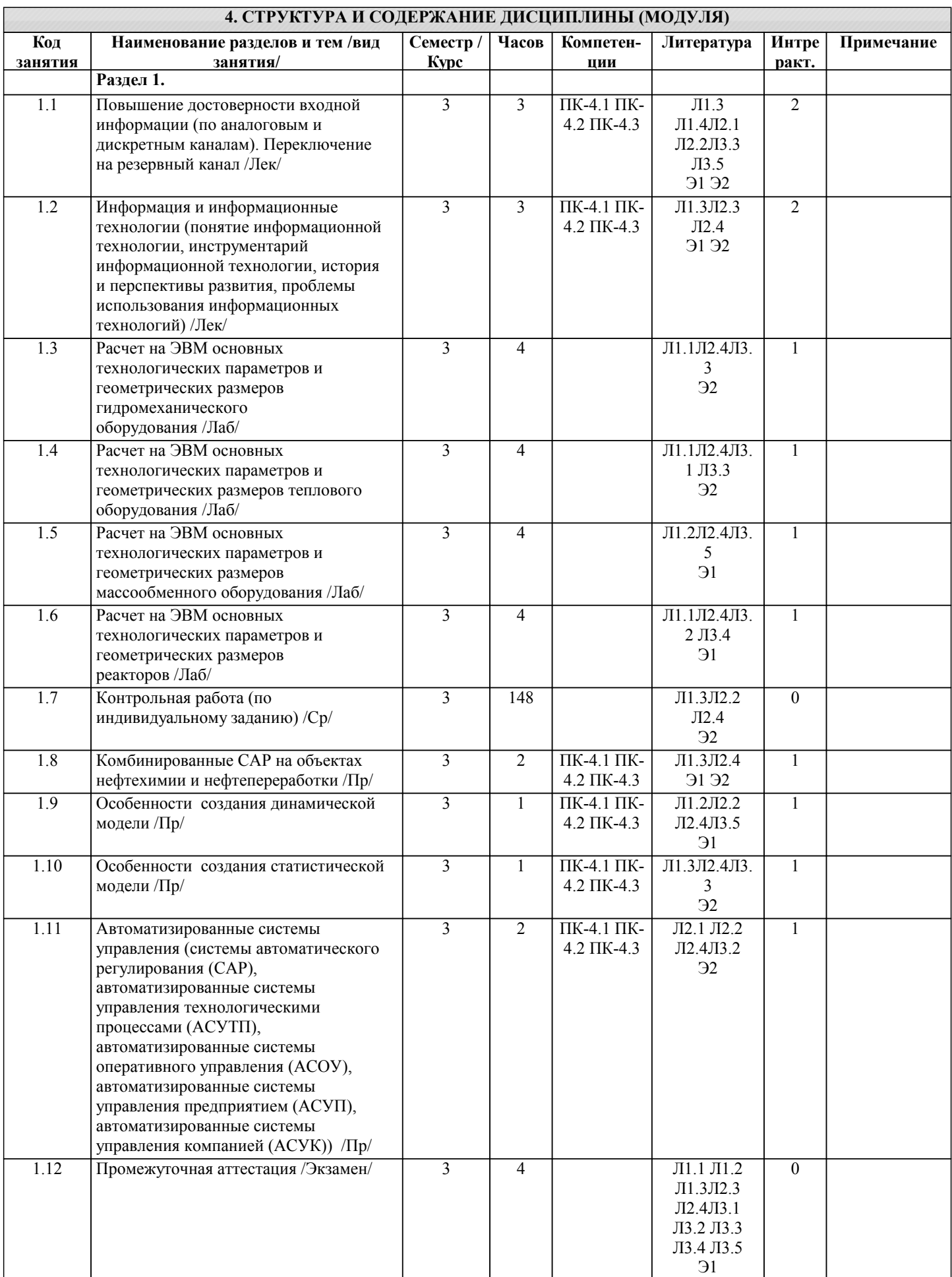

# **5. ФОНД ОЦЕНОЧНЫХ СРЕДСТВ**

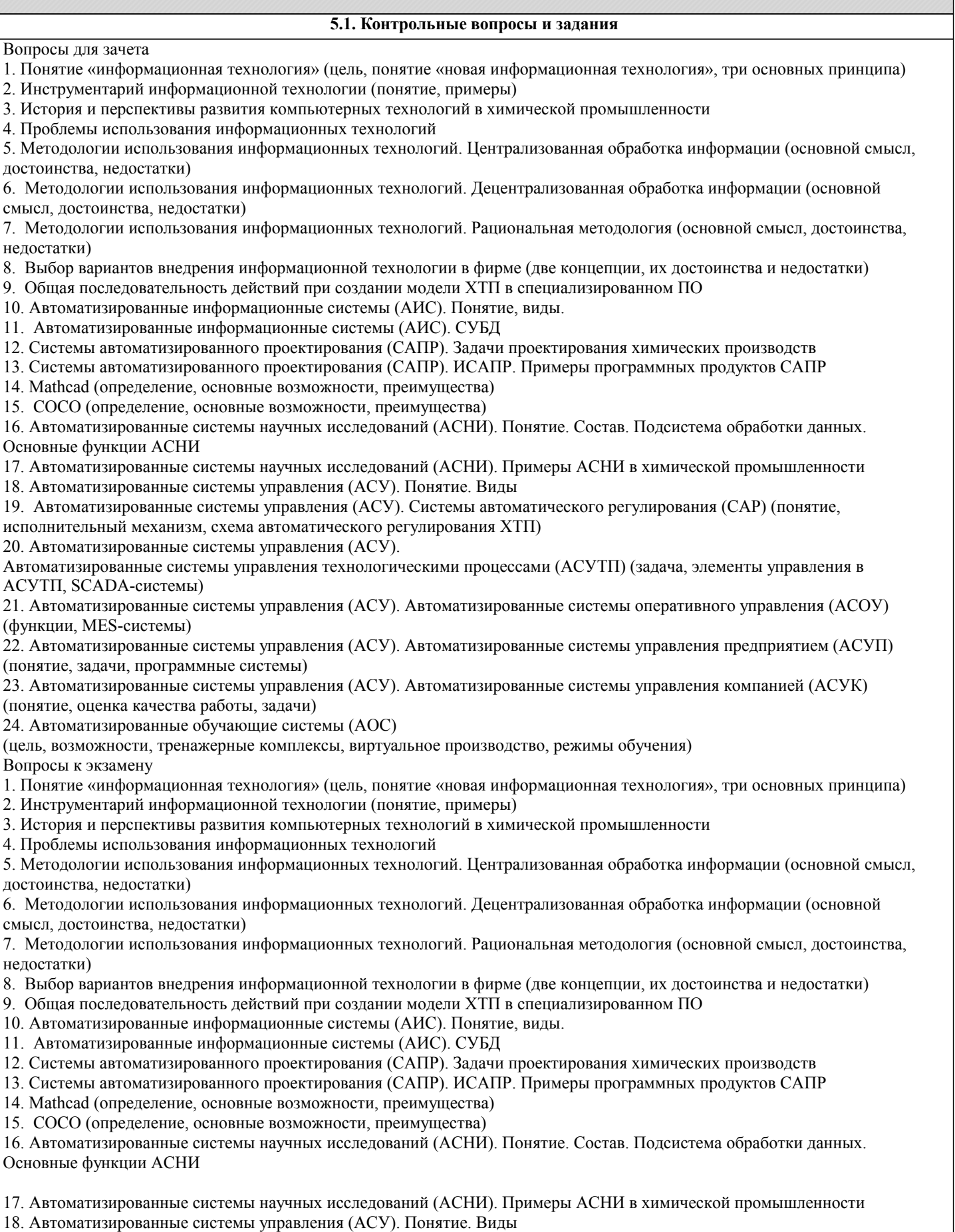

19. Автоматизированные системы управления (АСУ). Системы автоматического регулирования (САР) (понятие, исполнительный механизм, схема автоматического регулирования ХТП)

20. Автоматизированные системы управления (АСУ). Автоматизированные системы управления технологическими

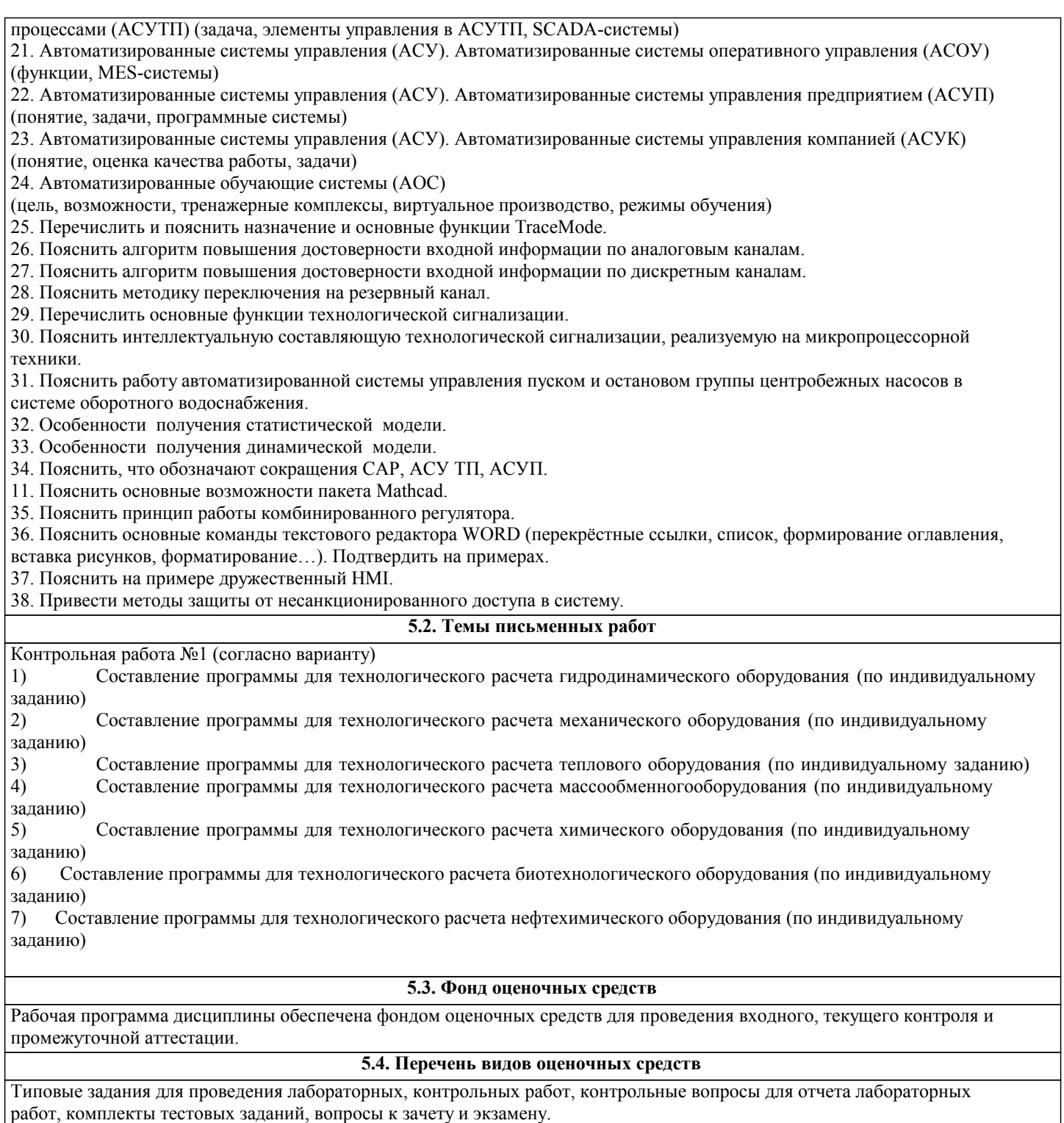

#### **6. УЧЕБНО-МЕТОДИЧЕСКОЕ И ИНФОРМАЦИОННОЕ ОБЕСПЕЧЕНИЕ ДИСЦИПЛИНЫ (МОДУЛЯ) 6.1. Рекомендуемая литература 6.1.1. Основная литература** Авторы, составители | Савета Ваглавие Заглавие | Издательство, год | Колич-во Л1.1 Мюррей К. Microsoft Office 2003. Новые горизонты Санкт-Петербург: Питер, 2004 эл. изд. Л1.2 Охорзин, В. А. Компьютерное моделирование в системе Mathcad: учебное пособие М.: Финансы и статистика, 2006 10 Л1.3 Авдюк, О. А., [и др.] Информационные технологии в профессиональной деятельности. Конспект лекций: учебное пособие Волгоград: ВолгГТУ, 2014 5

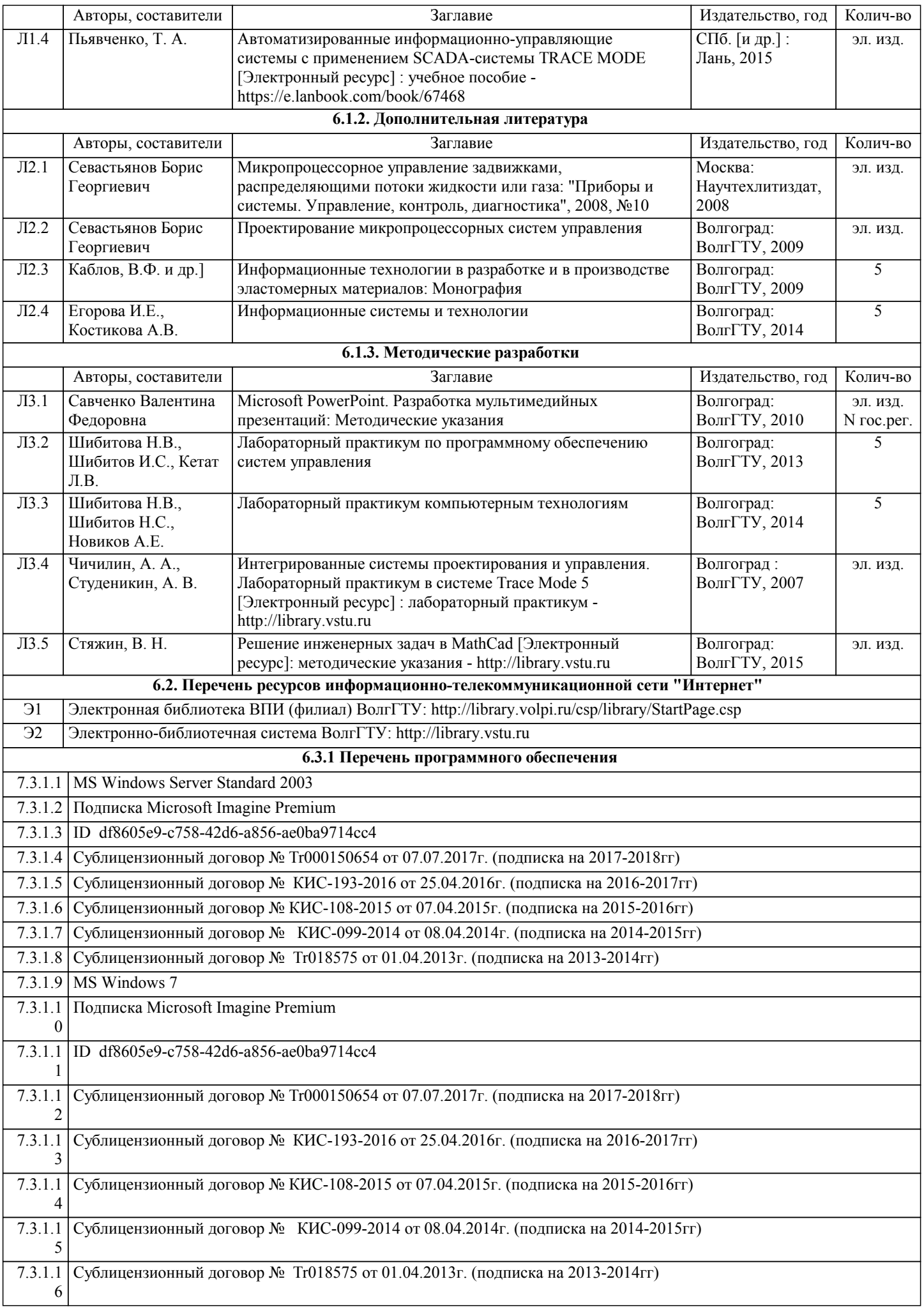

![](_page_8_Picture_278.jpeg)

![](_page_8_Picture_279.jpeg)

![](_page_9_Picture_226.jpeg)

## **7. МАТЕРИАЛЬНО-ТЕХНИЧЕСКОЕ ОБЕСПЕЧЕНИЕ ДИСЦИПЛИНЫ (МОДУЛЯ)**

![](_page_9_Picture_227.jpeg)

## **8. МЕТОДИЧЕСТКИЕ УКАЗАНИЯ ДЛЯ ОБУЧАЮЩИХСЯ ПО ОСВОЕНИЮ ДИСЦИПЛИНЫ (МОДУЛЯ)**

Основными видами занятий по дисциплине являются аудиторные занятия: лекции и лабораторные занятия, а также самостоятельная работа студента.

Конспектирование лекций рекомендуется вести в тетради, каждый лист которой может иметь поля (4-5 см) для дополнительных записей.

В конспекте рекомендуется записывать тему и план лекций, рекомендуемую литературу к теме. В конспекте дословно рекомендуется записывать только определения понятий, категорий и т.п. Иное изложенное лектором должно быть записано своими словами. Рекомендуется выработать и использовать допустимые сокращения наиболее распространенных терминов и понятий.

Рекомендуется изучить и отработать прослушанные лекции , дополнять материал из других источников.

Лабораторные работы

Лабораторные занятия предназначены для закрепления знаний, полученных обучающимися при освоении теоретического материала. В ходе проведения лабораторной работы используются методические указания по дисциплине.

Самостоятельная работа

Особое место среди видов самостоятельной работы занимает работа с литературой, электронно-библиотечными ресурсами и информационно-справочными системами, являющиеся основными методами самостоятельного овладения знаниями.

Самоконтроль

Самоконтроль знаний, полученных учащимися при изучении разделов (освоение теоретического материала, выполнение практических заданий) рекомендуется осуществлять с помощью оценочных средств «Контрольные вопросы» и «Тестовые вопросы», представленных в Фонде оценочных средств.

Методические рекомендации по обучению лиц с ограниченными возможностями здоровья и инвалидов

Студенты с ограниченными возможностями здоровья имеют свои специфические особен-ности восприятия, переработки материала. Подбор и разработка учебных материалов для таких студентов производится с учетом того, чтобы предоставлять этот материал в различных формах так чтобы инвалиды с нарушениями слуха получали информацию визуально, с нарушениями зре-ния - аудиально. Предусмотрено в случае необходимости создание текстовой версии любого не-текстового контента для его возможного преобразования в альтернативные формы, удобные для различных пользователей, альтернативную версию медиаконтентов, возможность масштабирова-ния текста и изображений без потери качества, доступность управления контентом с клавиатуры.

Особенности проведения текущей и промежуточной аттестации для лиц с ограничен-ными возможностями здоровья и инвалидов

Для осуществления процедур текущего контроля успеваемости и промежуточной аттеста-ции указанных обучающихся создаются фонды оценочных средств, адаптированные для инвали-дов и лиц с ограниченными возможностями здоровья и позволяющие оценить достижение ими за-планированных в основной образовательной программе результатов обучения и уровень сформи-рованности всех компетенций, заявленных в образовательной программе. Такие оценочные сред-ства создаются по мере необходимости с учетом различных нозологий. Форма проведения теку-щей аттестации для лиц с ограниченными возможностями здоровья и инвалидов устанавливается с учетом индивидуальных психофизических особенностей (устно, письменно на бумаге, письменно на компьютере, в форме тестирования и т.п.). При необходимости таким студентам обеспечивают-ся соответствующие условия проведения занятий и аттестации, в том числе предоставляется до-полнительное время для подготовки ответа на зачете или экзамене.